MINISTERUL EDUCAŢIEI ŞI CERCETĂRII AL REPUBLICII MOLDOVA

AGENŢIA NAŢIONALĂ PENTRU CURRICULUM ŞI EVALUARE

Raionul

 $\overline{a}$ 

 $\overline{a}$ 

 $\overline{a}$  $\overline{a}$ 

 $\overline{a}$ 

Localitatea

Instituţia de învăţământ

Numele, prenumele elevului

## INFORMATICA

PRETESTARE CICLUL LICEAL

Profil umanist, arte, sport 06 aprilie 2022 Timp alocat: 180 de minute

Rechizite şi materiale permise: pix cu cerneală albastră.

## Instrucţiuni pentru candidat:

- Citeşte cu atenţie fiecare item şi efectuează operaţiile solicitate.
- Lucrează independent.

Îţi dorim mult succes!

Punctaj acumulat \_\_\_\_\_\_\_\_\_

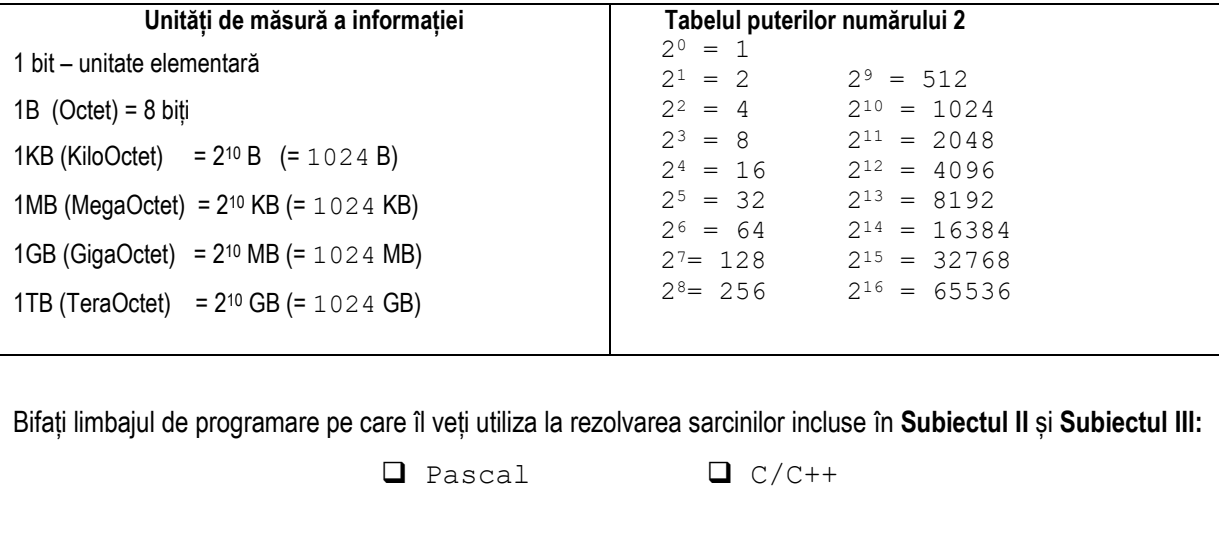

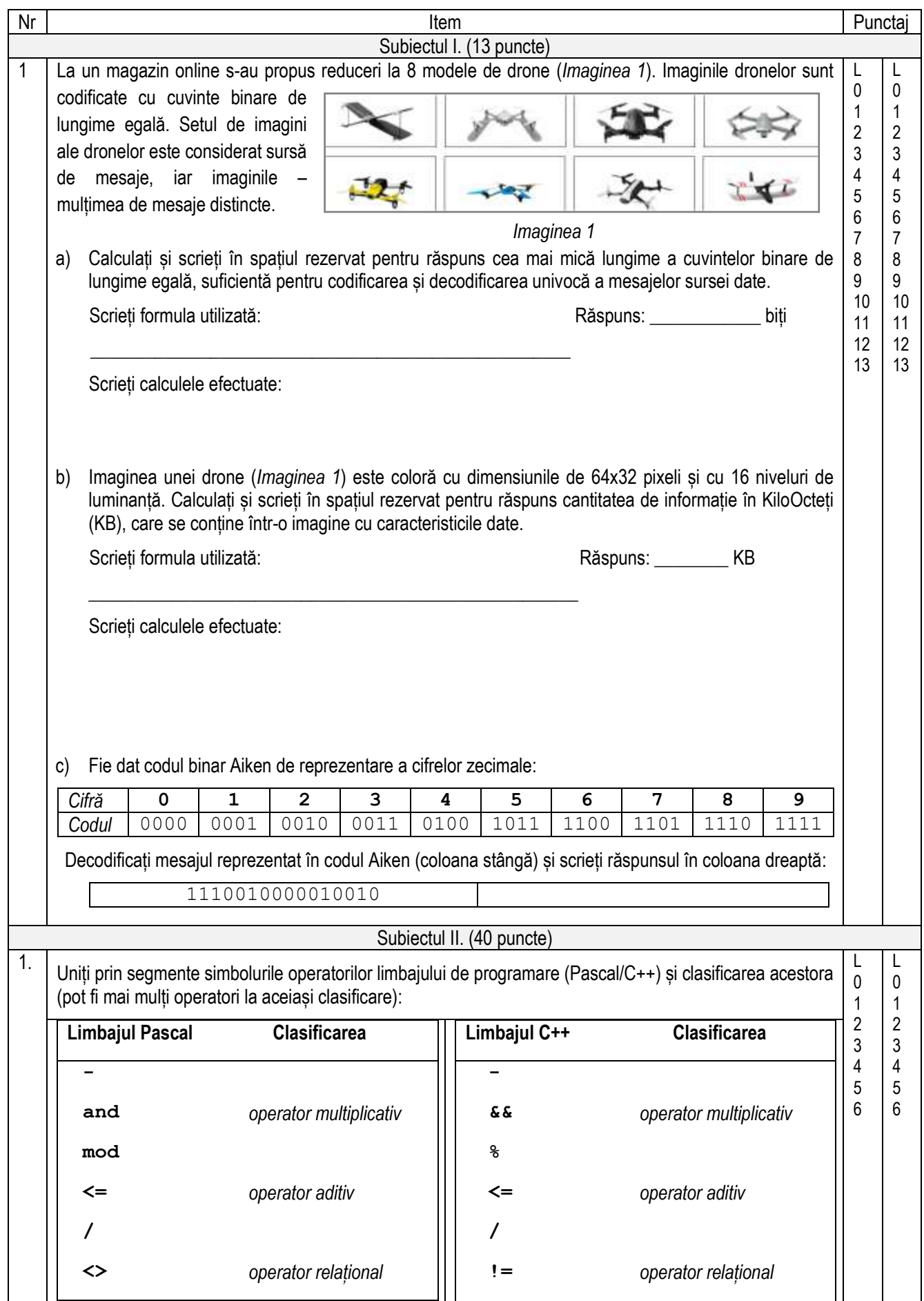

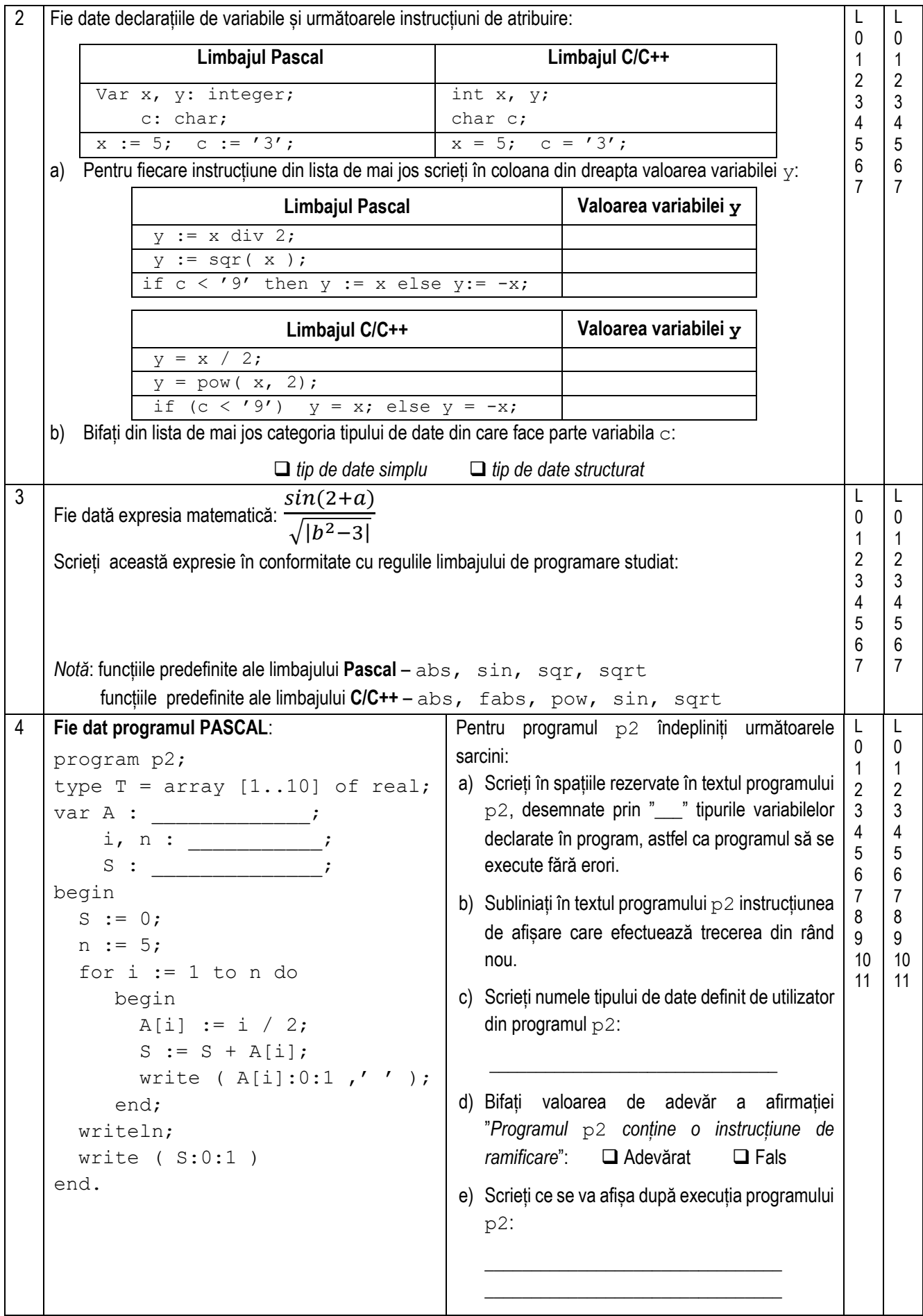

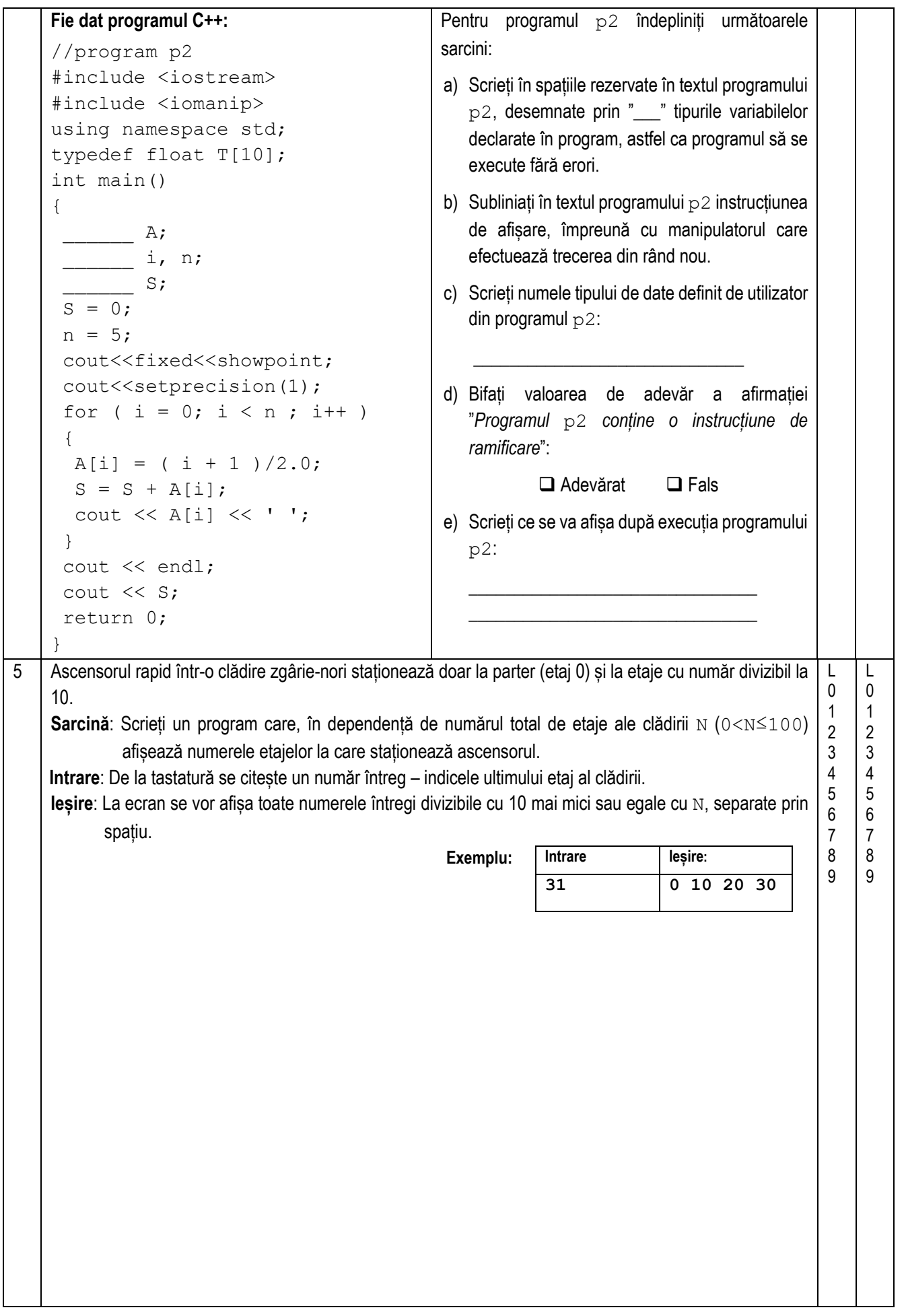

```
Subiectul III. (22 puncte)
1 Fie dat programul Pascal:
    Program P3; 
    Var x, y : string;
     Function f(a : string): 
                               string;
       Var i : integer;
             b : string;
       Begin
         b := ';
    {1} For i:=1 to length(a) do
    {2} b := b + a[i]+'*';
         f := b;
     End;
    Begin 
      x := 'info';y := f(x);Writeln( y );
    End.
                                                        Analizați programul P3 și îndepliniți
                                                        următoarele sarcini:
                                                        a) Scrieți numele variabilelor locale a 
                                                            programului P3: _______________
                                                        b) Subliniați în textul programului P3
                                                            funcția predefinită.
                                                        c) Scrieți valoarea parametrului actual din 
                                                            apelul funcției f:
                                                        d) Scrieți tipul rezultatului funcției f: 
                                                            ____________________________
                                                        e) Bifați numărul de execuții ale 
                                                            instrucțiunii {2} din funcția f: 
                                                            \Box 2 \Box 3 \Box 4 \Box 5
                                                        f) Scrieți ce se va afișa în rezultatul 
                                                            executării programului P3: 
                                                            ____________________________
                                                                                               L
                                                                                               \Omega1
                                                                                               2
                                                                                               3
                                                                                               4
                                                                                               5
                                                                                               6
                                                                                               7
                                                                                               8
                                                                                               9
                                                                                                   L
                                                                                                   \Omega1
                                                                                                   2
                                                                                                   3
                                                                                                   4
                                                                                                   5
                                                                                                   6
                                                                                                   7
                                                                                                   8
                                                                                                   \mathsf{o}Fie dat programul C++:
    // Program P3
    #include <iostream>
    #include <string>
    using namespace std;
    string x, y;
    string f ( string a )
    {
    int i;
    string b="";
    /*1*/ for (i = 0; i < a.length(); i++)/*2*/b = b + a[i] + '*/;}
    int main()
    {
         x = "info";
         y = f(x);cout << y; return 0;
    }
                                                        Analizați programul P3 și îndepliniți
                                                        următoarele sarcini:
                                                        a) Scrieți numele variabilelor locale a 
                                                            programului P3:
                                                        b) Subliniați în textul programului P3
                                                            funcția predefinită.
                                                        c) Scrieți valoarea parametrului actual din 
                                                            apelul funcției f: _______________
                                                        d) Scrieți tipul rezultatului funcției f: 
                                                            ____________________________
                                                        e) Bifați numărul de execuții ale 
                                                            instrucțiunii /*2*/ din funcția f :
                                                             \Box 2 \quad \Box 3 \quad \Box 4 \quad \Box 5f) Scrieți ce se va afișa în rezultatul 
                                                            executării programului P3: 
                                                            ____________________________
```
- 2 Un senzor digital de măsurare a umidității plasat în grădină transmite periodic datele la un dispozitiv automat de irigare. Pompa va porni irigarea grădinii, dacă umiditatea solului stabilită de senzor e mai mică decât pragul de control egal cu 4,2. Pe parcursul unei perioade senzorul a efectuat **N** transmiteri de date. Datele transmise au fost stocate în fișierul **SOL.TXT**. Sarcină: Scrieți un program care va determina de câte ori a fost declanșată pompa. Programul va conține L 0 1 2 3 4 5 6 L 0 1 2 3 4 5 6
	- o funcție cu numele **start**, care va primi în calitate de parametru un număr real valoarea umidității solului. Funcția va returna **1** dacă umiditatea e mai mică decât pragului de control și **0** – în caz contrar.
	- **Intrare**: Fișierul text **SOL.TXT** conține în prima linie un număr întreg **N** (**0<N≤100**) numărul de transmiteri de date. Fiecare din următoarele **N** linii conțin câte un număr real: în linia **i+1** este înregistrat nivelul de umiditate a solului la măsurarea **i**.

**Ieșire**: La ecran se va afișa un număr întreg – numărul de declanșări ale pompei.

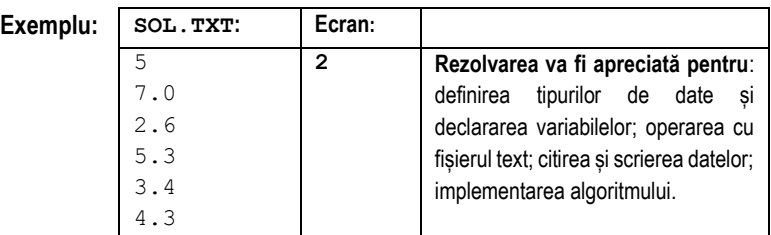

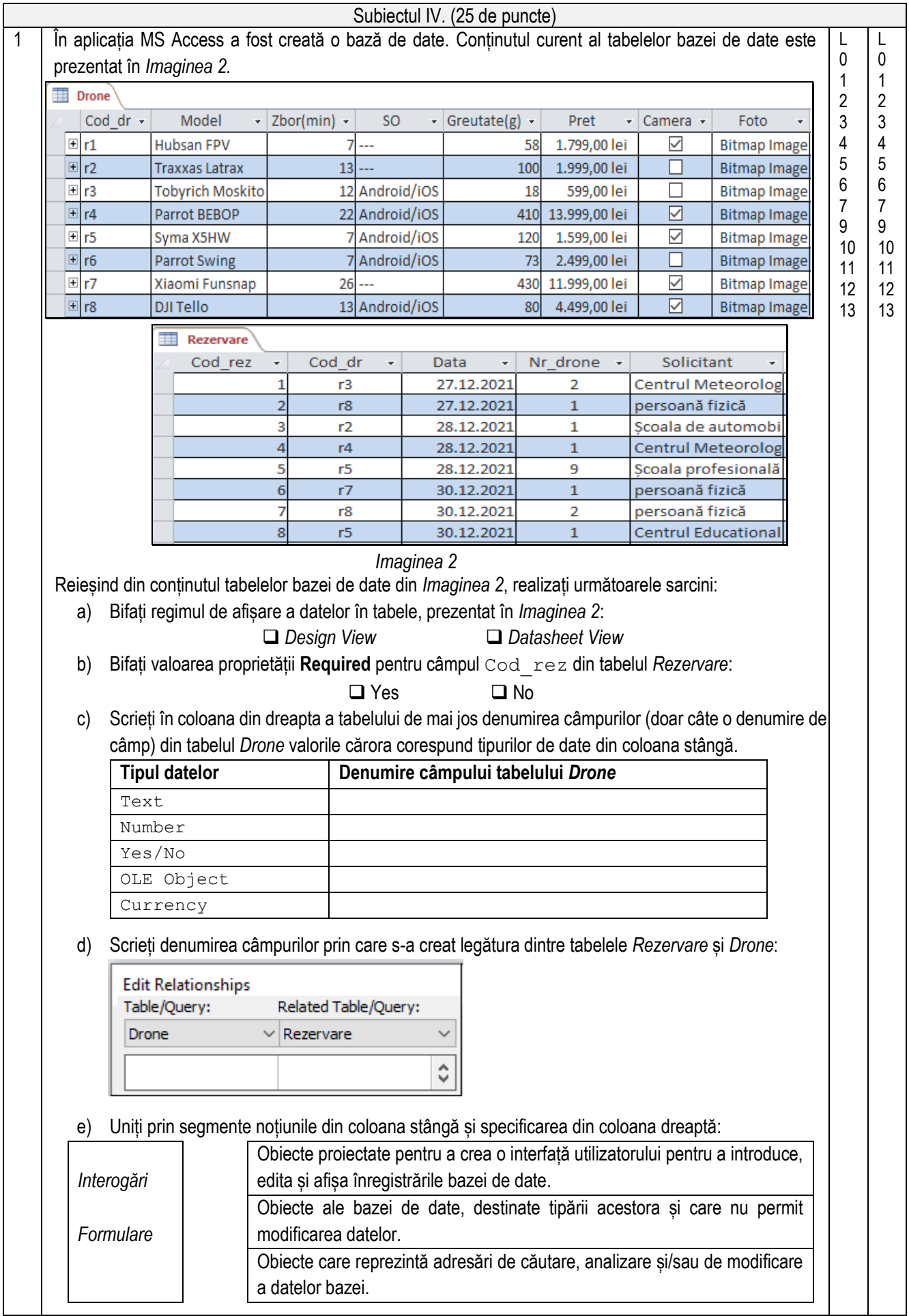

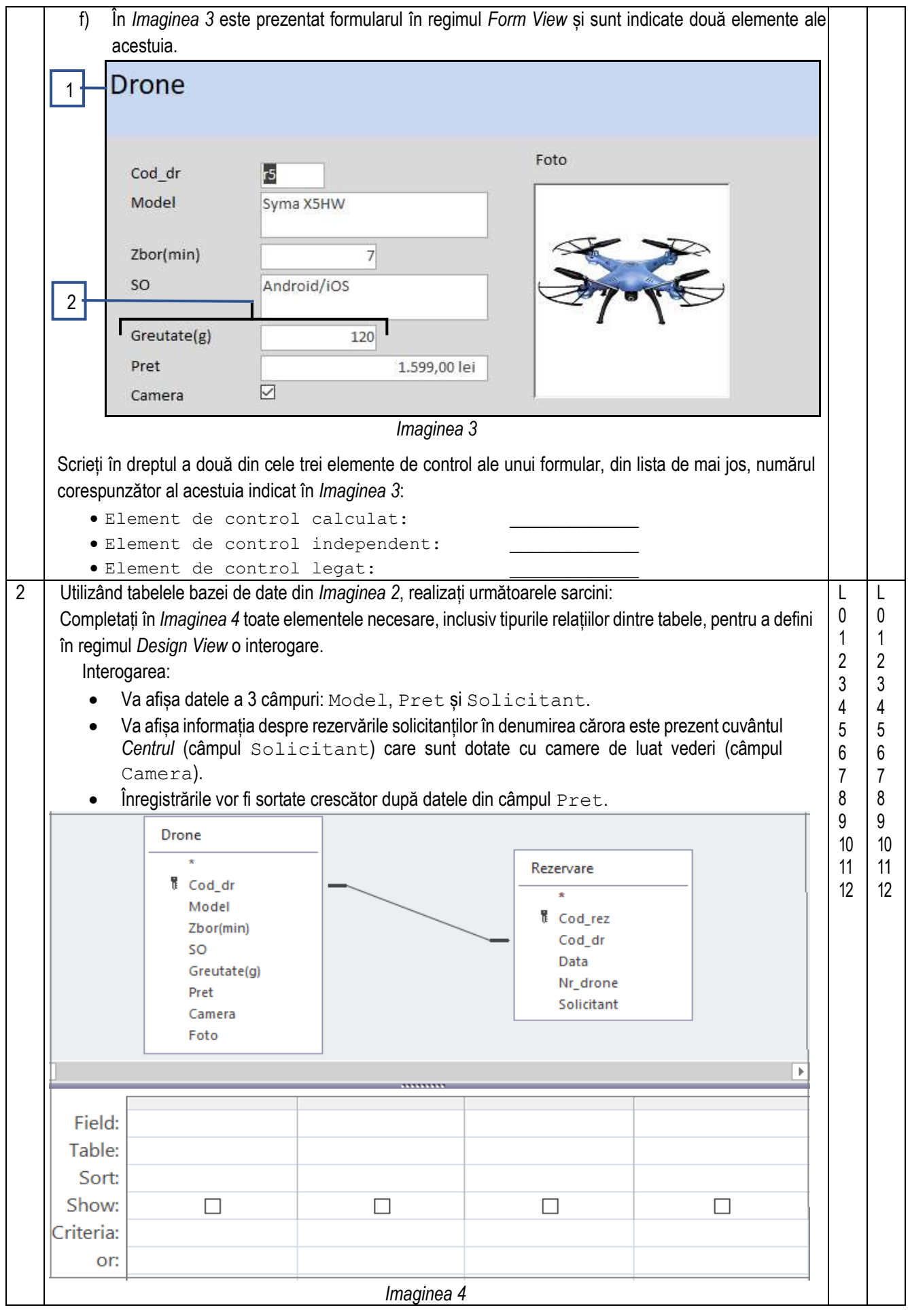